<u>iberty Mutual</u>. **INSURAN** 

FOR AGENTS AND BROKERS

Please follow the instructions outlined below to register for Business Lines eCLIQ Farm Training:

# **How to Register** 1. Click on this registration link: [https://lmmarketing.skilljar.com/business](https://lmmarketing.skilljar.com/business-lines-ecliq-farm-training-webinar)[lines-ecliq-farm-training-webinar.](https://lmmarketing.skilljar.com/business-lines-ecliq-farm-training-webinar) 2. If you have a profile already set up for Skilljar, sign in with your existing credentials. If you haven't yet created a profile, click on **Sign Up** to create a profile. 3. Enter **LMagent** as the Access Code, complete the remaining fields and select **Sign-Up**. 4. You will be taken to the course titled: **Business Lines eCLIQ Farm Training (Webinar)** where you can register for the course.

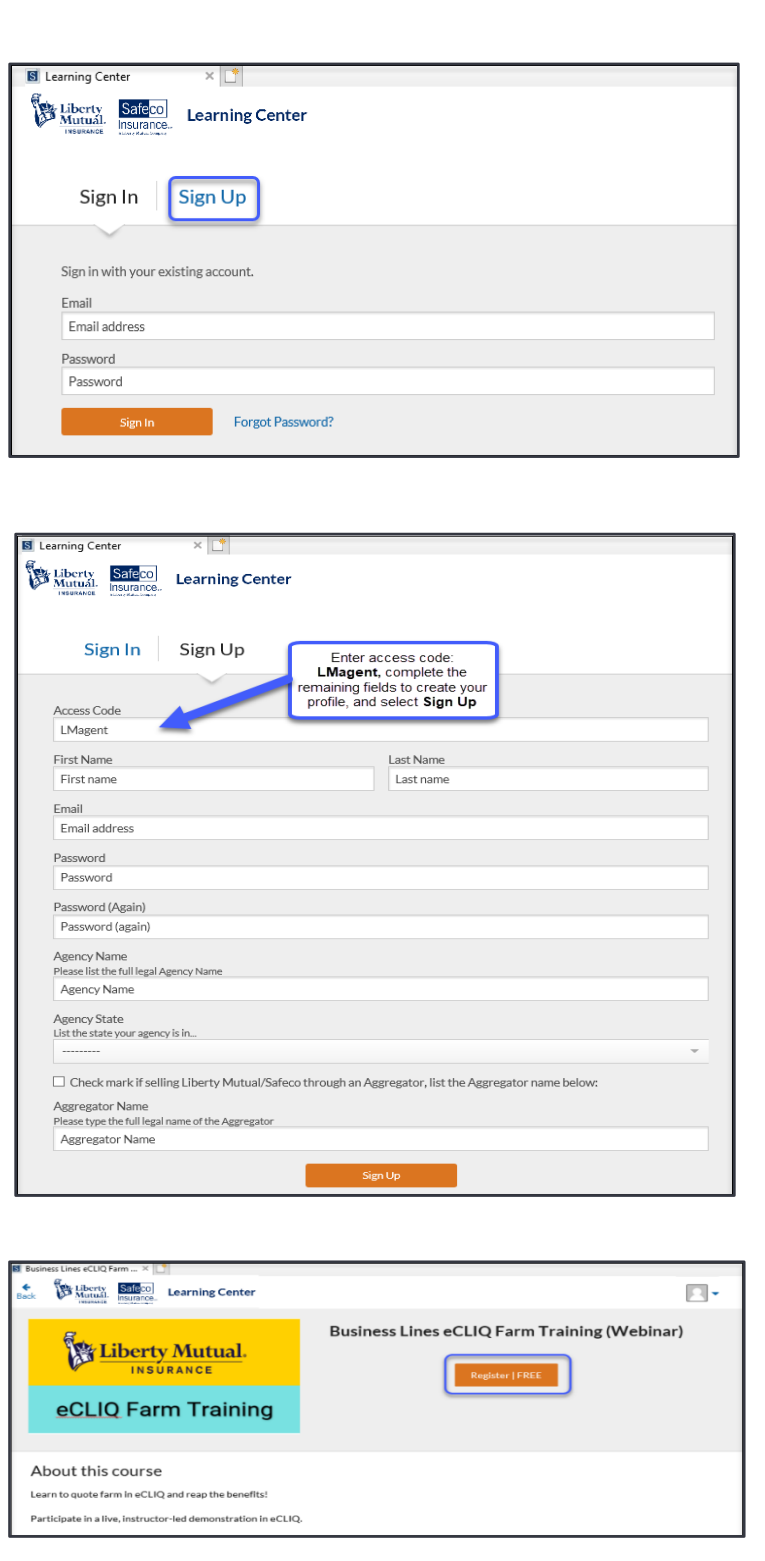

Liberty Mutual. **INSURANCE** 

FOR AGENTS AND BROKERS

5. Once you select **Register | Free**, you will be taken to the following screen to select an event.

6. Upon clicking **Select Event**, a list of scheduled trainings for 2020 will display. Select **Register** to register for the training webinar you want to attend. **Note:** you can only enroll in one session at a time. Once you complete/attend that session you will be able to re-register and select a new event to attend.

7. Visit [LMMarketingTraining@LibertyMutual.com](mailto:LMMarketingTraining@LibertyMutual.com) for additional help to create a profile, reset registrations, reset passwords, etc.

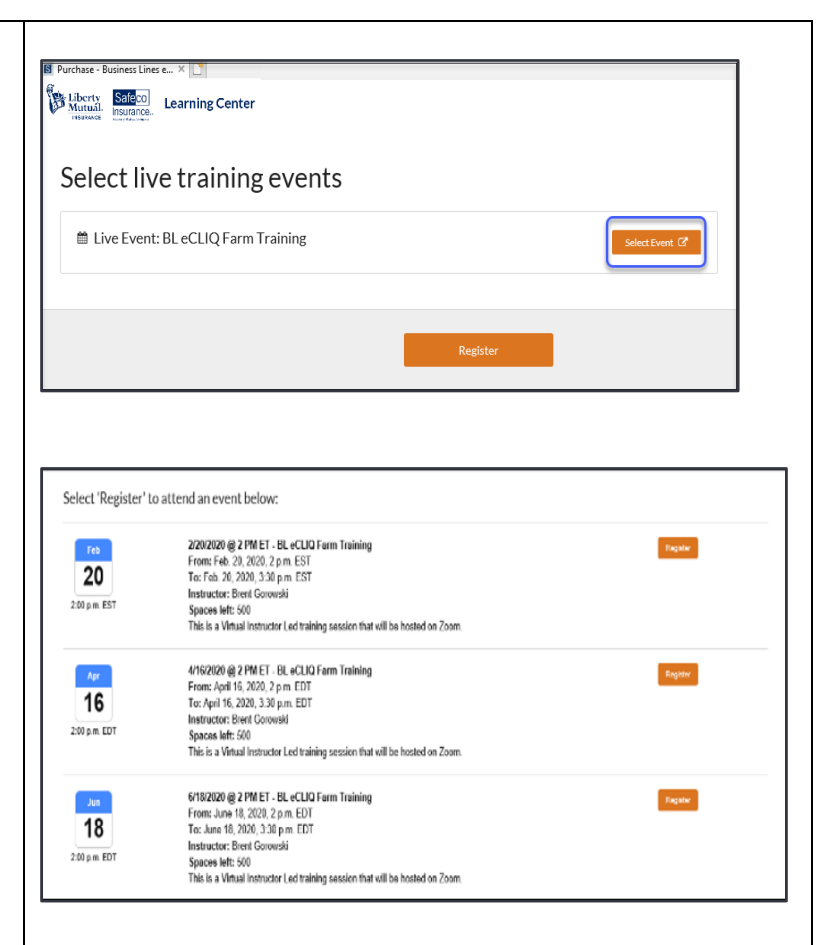

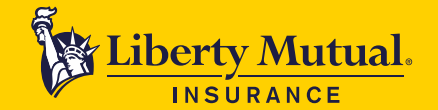

FOR AGENTS AND BROKERS

#### **How to Return to the Farm Training PLEASE LOGIN** 1. Log in to the Liberty Mutual Agents' Portal**. Enter Password LOGIN**  $\Box$  Remember Me Quoting & Policy Service Agent Resources | Agency Administration Home 2. Hover over the Agent Resources button and under Home > Agent Resources > Agent/Broker Trainin **Billing** Support **Agent/Broker Training** Agent/Broker Training select Agent/Broker Training Agent/Broker Training + eCLIQ DB Billing Features Agent/Broker Training Site - Billing Forms & Manuals Site. FAQs and Tips<br>FAQs and Tips<br>Policyholder Online Billing Agent/Broker Training Site **Agents Advisory Council** - Pay Plans & Service Charges<br>- Contact Financial Services **Marketing** Agency Search  $\blacktriangleright$ + Agency Discounts **Direct Bill Commissions** · Agency Marketing - Helping You Succeed<br>- Helping You Succeed<br>- Marketing Resource Center My Shortcuts  $\blacktriangleright$ - DB Commission Statement Manual<br>- DB Commission Overview + Manage Shortcuts · News Archive • EFT DB Commission Form • Tracking Key Metrics - Statement of Account - Help Sheet Report A Claim  $\mathbf{r}$ • Commission Authorization Form **Premium Audit** . DB Commission Statements Register for Commission Download - DB Commission Contact Sheet **Key Contacts**  $\mathbf{b}$  . **Risk Control Services** + See All Contacts · SafetyNet **Guides & References** + Agent Playbook **Specialty Products** - Agents' Portal Reference Guide Excess Casualty & Programs - Appetite and Product Guides<br>- Binding Authority  $\cdot$  Farm • Inland Marine ← Commission Schedule • Liberty Mutual Surety Bonds Learn more **E**> about proven strategies to bump revenue by 1 3. Under Agent Learning Center select Sign-up and a **Agent/Broker Training** new window will open.CSR, Producer & Marketer Development Programs Comprehensive development programs for CSR, Producers and Marketers. Agent Learning Center **Coffee Breaks** Offering in-person, instructor-led virtual and on-demand training for products, systems and commercial 20-minutes webinars designed to help boost business line-of-business topics. Sign -up now

Sign-up<sup></sup> eCLIQ® and System Training CSR, Producer & Marketer Programs Offering both instructor-led webinars or self-paced module topics CSR Development Program Get Started Now Sign-up > for our CSR Development Program **Risk Control Training** Producer Development Program Webinars and seminars for clients Sign-up e> for our Producer Development Program. Want to learn more, check out e> what participants Search Our Library are saying about the program Marketer Development Program Learn more so about proven strategies to bump revenue by 15%

Liberty Mutual. **INSURA** 

FOR AGENTS AND BROKERS

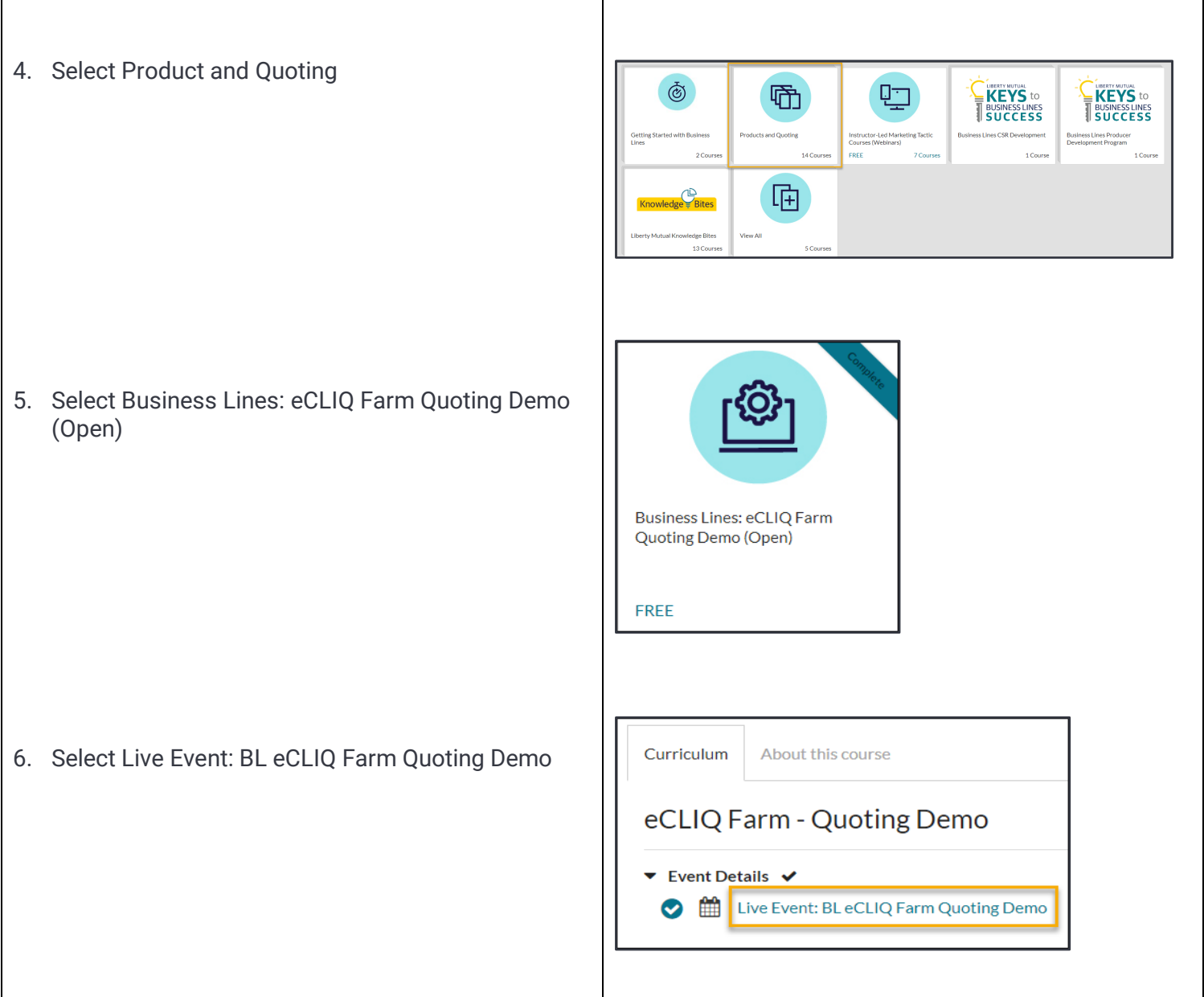

Material intended for agent/broker use only. Do not copy or disclose without prior permission of Liberty Mutual Insurance. Insurance underwritten by Liberty Mutual Insurance Co. or its affiliates or subsidiaries.